# Basic Search and Full Text Access from Post-War Europe

Revised since 09/11/2021

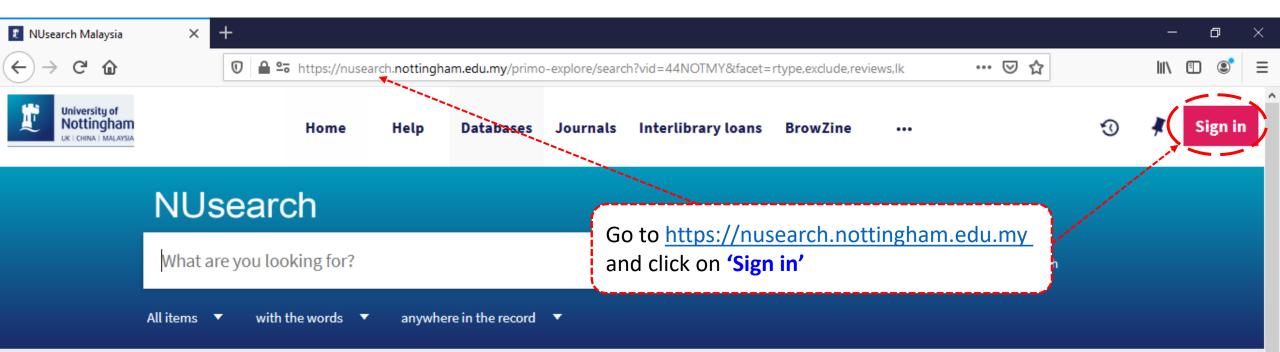

## Welcome to NUsearch Malaysia

NUsearch has been updated with new features. NUsearch has been updated! Read about all the new features and enhancements in our August release notes.

Due to scheduled maintenance, NUsearch may be unavailable weekly **from 11pm Saturday to 2am Sunday.** 

## Where can I get help?

Need help? is always available from the NUsearch menu, and further help and support can be found on the Library website.

## Free e-resources available during the Covid-19 period

The Library has created an alphabetical list of free e-resources (e-books, streaming video, e-journals)

News

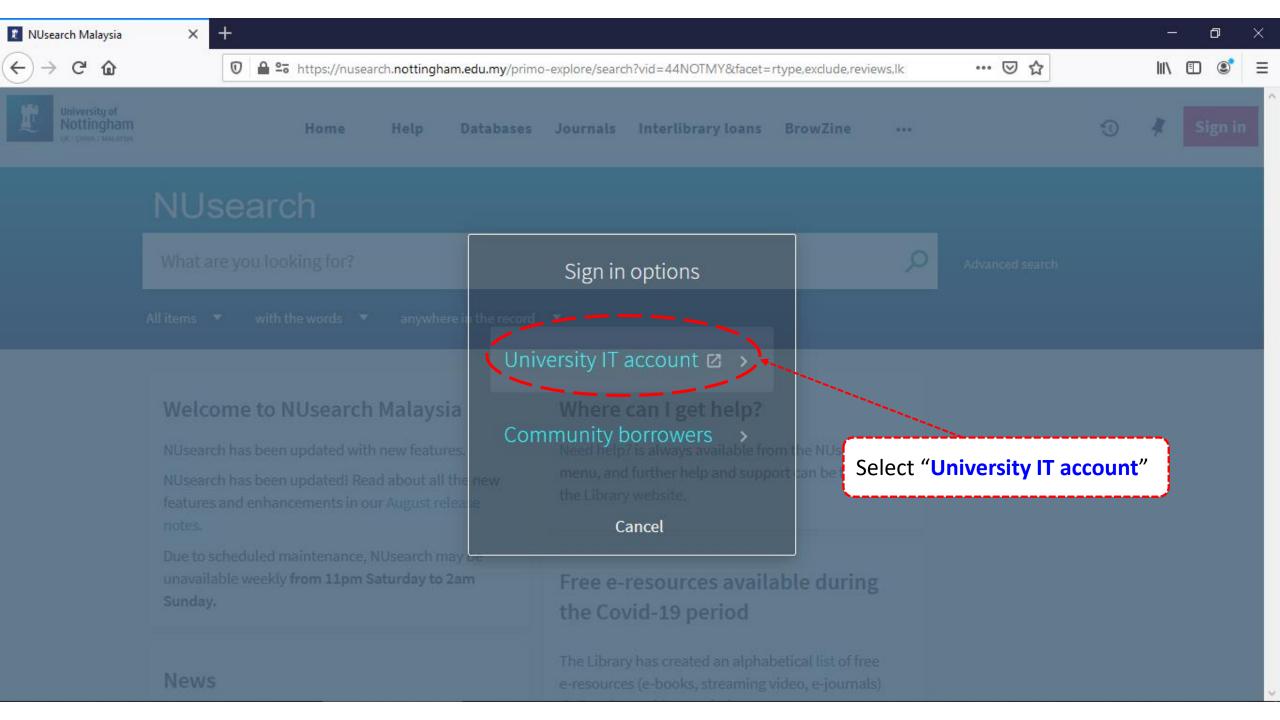

+

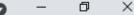

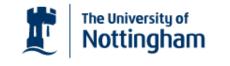

UNITED KINGDOM · CHINA · MALAYSIA

Welcome to The University of Nottingham's Malaysia Campus' Shibboleth IDP Service

### Login to NUsearch Malaysia

### Username

Nottingham

Username only; e.g., kexxx1

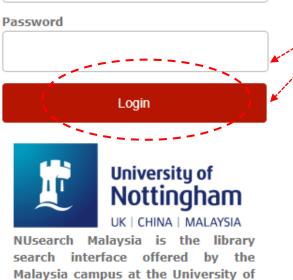

Type in your **'university username** & password' and click on **'Login'** 

**Note:** Please ensure that you are at the authentication page with the Malaysia url link (.edu.my)

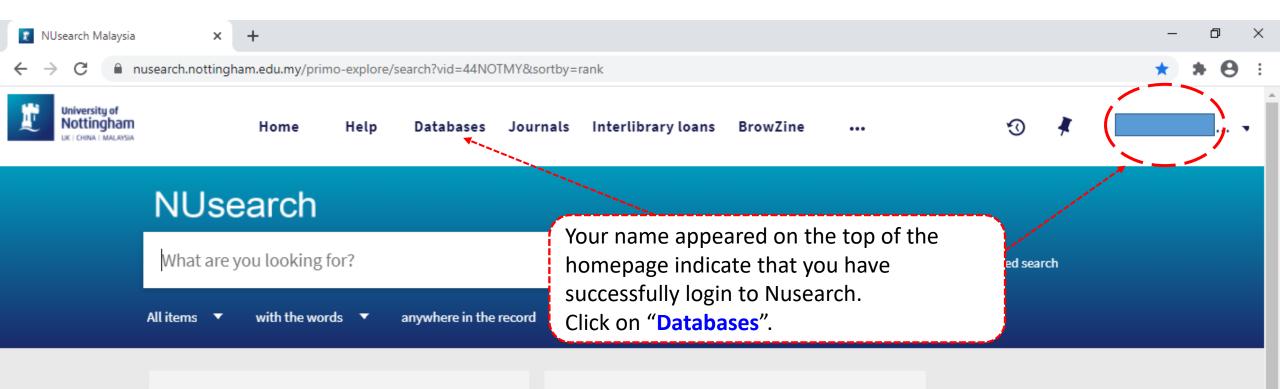

### Welcome to NUsearch Malaysia

NUsearch has been updated with new features.

NUsearch has been updated! Read about all the new features and enhancements in our August release notes.

Due to scheduled maintenance, NUsearch may be unavailable weekly **from 11pm Saturday to 2am Sunday.** 

## Where can I get help?

Need help? is always available from the NUsearch menu, and further help and support can be found on the Library website.

## Free e-resources available during the Covid-19 period

The Library has created an alphabetical list of free eresources (e-books, streaming video, e-journals)

News

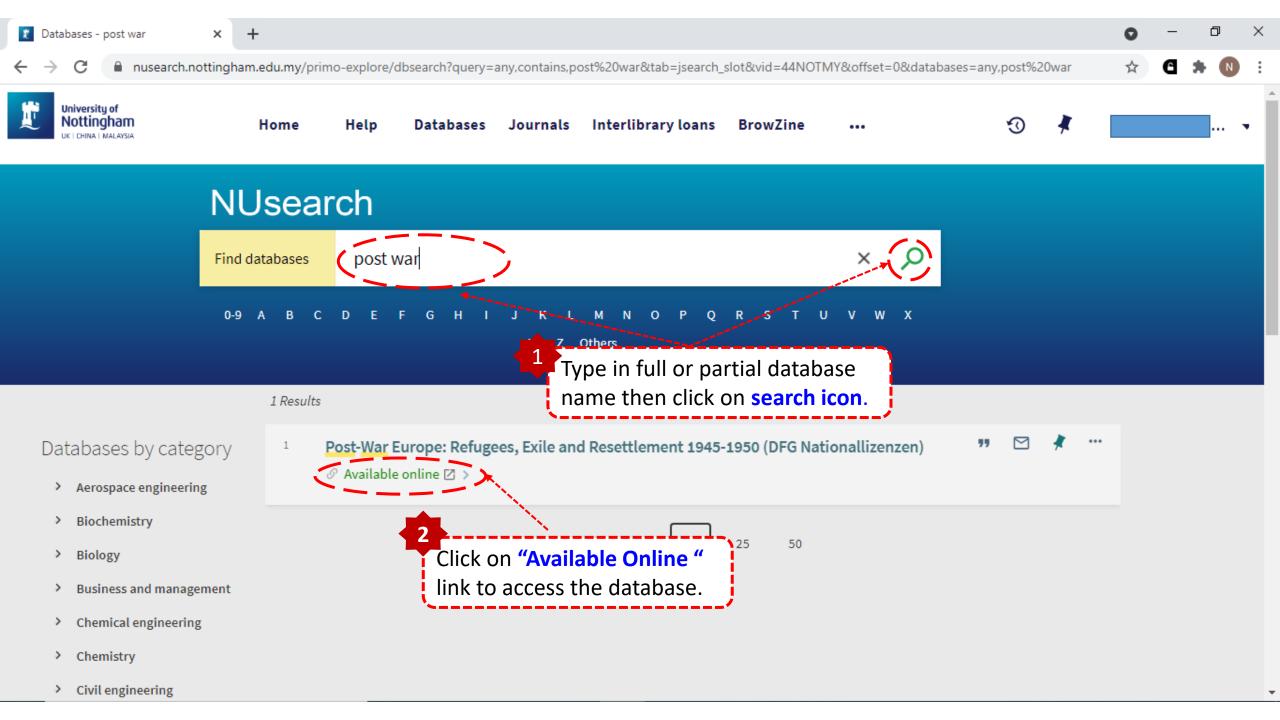

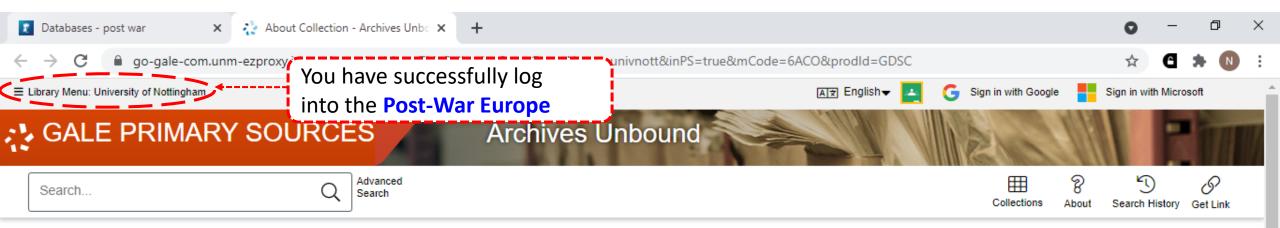

## Post-War Europe: Refugees, Exile and Resettlement, 1945-1950

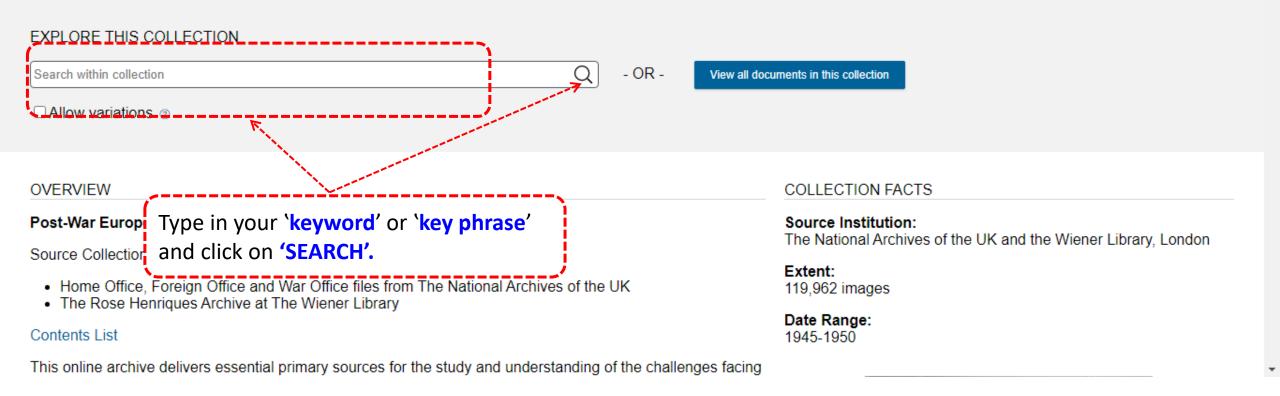

| 👔 NUsearch Malaysia post war 🛛 🗙 Archives Unbound - Results - Bas 🗙                                                                                                    | +                                                                                                    |                                                     | – 0 ×                  |
|----------------------------------------------------------------------------------------------------|----------------------------------------------------------------------------------------------------|-----------------------------------------------------|------------------------|
| ← → C 🔒 go.gale.com/ps/headerQuickSearch.do?inputFieldName                                                                                                    | s%5B0%5D=OQE&quickSearchTerm=world+war+&searchType=                                                                                                    | BasicSearchForm&userGroupName=univnott&nw           | f= 🖈 🖨 🗄               |
| E Library Menu: University of Nottingham                                                                                                    |                                                                                                    | AI코 English 🗸 🧲 Sign in with Google                 | Sign in with Microsoft |
| GALE PRIMARY SOURCES                                                                                                    | rchives Unbound                                                                                                    |                                                     |                        |
| world war Q Advanced Search                                                                                                    |                                                                                                    | Collections Sector                                  | earch History Get Link |
| SHOWING RESULTS FOR                                                                                                    |                                                                                                    |                                                     |                        |
| All Content Types Description (169)                                                                                                    | Click on the <b>'title'</b> link to access th of your interested article.                                                                                                    | ne full text                                        |                        |
| ALL CONTENT TYPES                                                                                                    | FILTER YOUR RESULTS                                                                                                    |                                                     |                        |
| Search Terms: Basic Search: world war Revise Search                                                                                                    | and the second second se | Source Library Document Type                        | Publication Date       |
|                                                                                                    | - Account                                                                                                    | Languages Search Within                             |                        |
| C MANUSCRIPTS (169)                                                                                                    |                                                                                                    |                                                     |                        |
|                                                                                                    |                                                                                                    | TOPIC FINDER                                        |                        |
| WR     Image: WR     Image: WR     Image |                                                                                                    | Discover topics and results related to your search. |                        |
|                                                                                                    | espondence From 1906-1966. The                                                                                                    | Start the Topic Finder                              |                        |
| Manuscript Number: FO 371/87395-0009                                                                                                    |                                                                                                    | TERM FREQUENCY                                      |                        |
| Source Library: The National Archives (<br>Jan. 24, 1950 Manuscript                                                                                                    | Kew, United Kingdom)                                                                                                    | 🗠 Term Frequency                                    |                        |
| Collection: Post-War Europe: Refugee                                                                                                    | s, Exile and Resettlement, 1945-1950                                                                                                    |                                                     |                        |
|                                                                                                    |                                                                                                    | BROADEN YOUR SEARCH                                 |                        |
| Occupation Zones In Germa                                                                                                    | any And Austria As Finally Adopted July                                                                                                    | Use the Gale Primary Sources cross-sear             | ch to find results     |

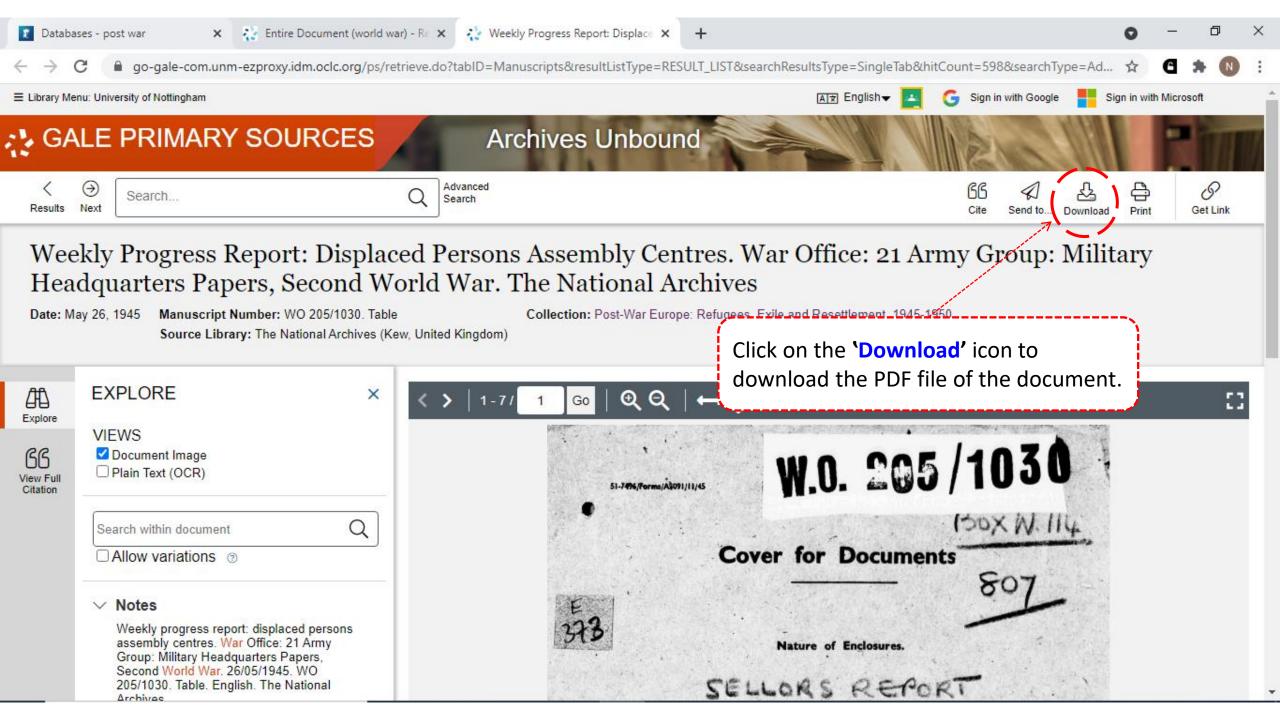

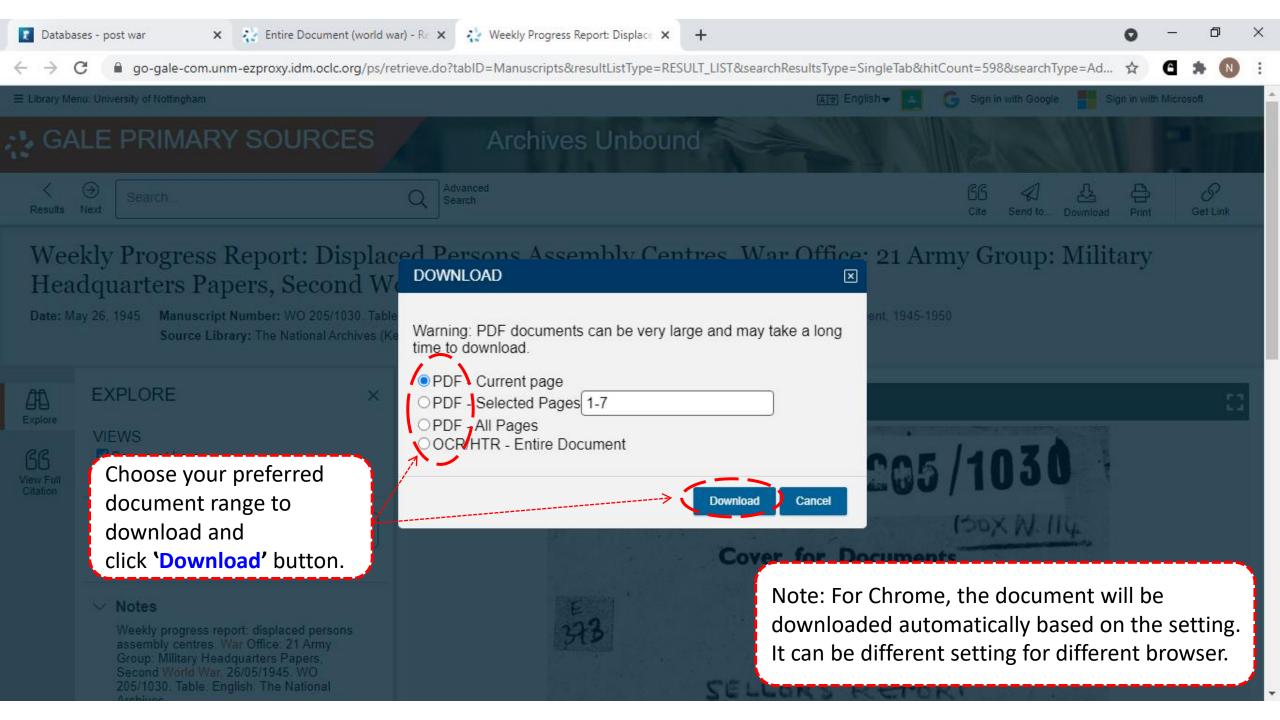

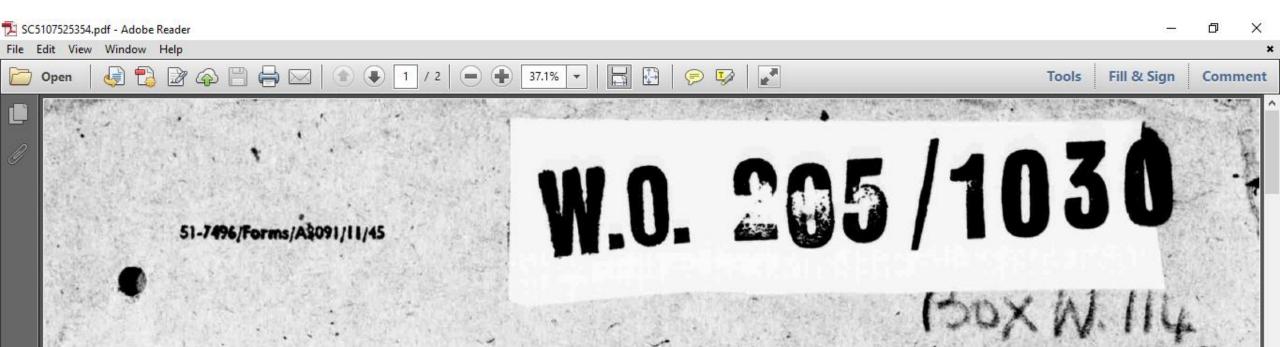

## **Cover for Documents**

Nature of Enclosures.

SELLORS REPORT